### **Config sample lines from hal file:**

loadrt hostmot2 loadrt hm2\_eth board\_ip="192.168.1.121" config="num\_encoders=1 num\_pwmgens=0 num\_stepgens=3 sserial\_port\_0=21xxxxxx"

#### **Notes:**

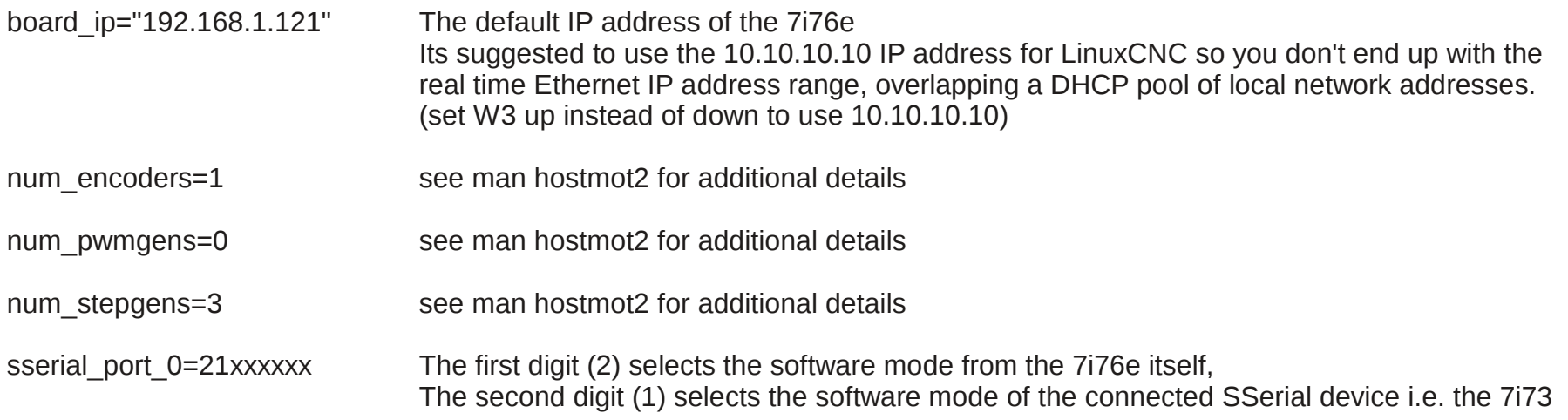

7i76e supports 3 Software modes:

- MODE 0 I/O only mode (32 bits of input data, 16 bit of output data)
- MODE 1 I/O plus analog input mode (32 bits of input data, 16 bits of output data, 4analog input channels)
- MODE 2 I/O plus analog input and field voltage and MPG mode 32 bits of input data, 16 bits of output data, 4 analog input channels, field voltage analog in, and 2 MPG encoders on inputs 16..19. Default encoder count mode is 1X to match normal 100 ppr MPG's.

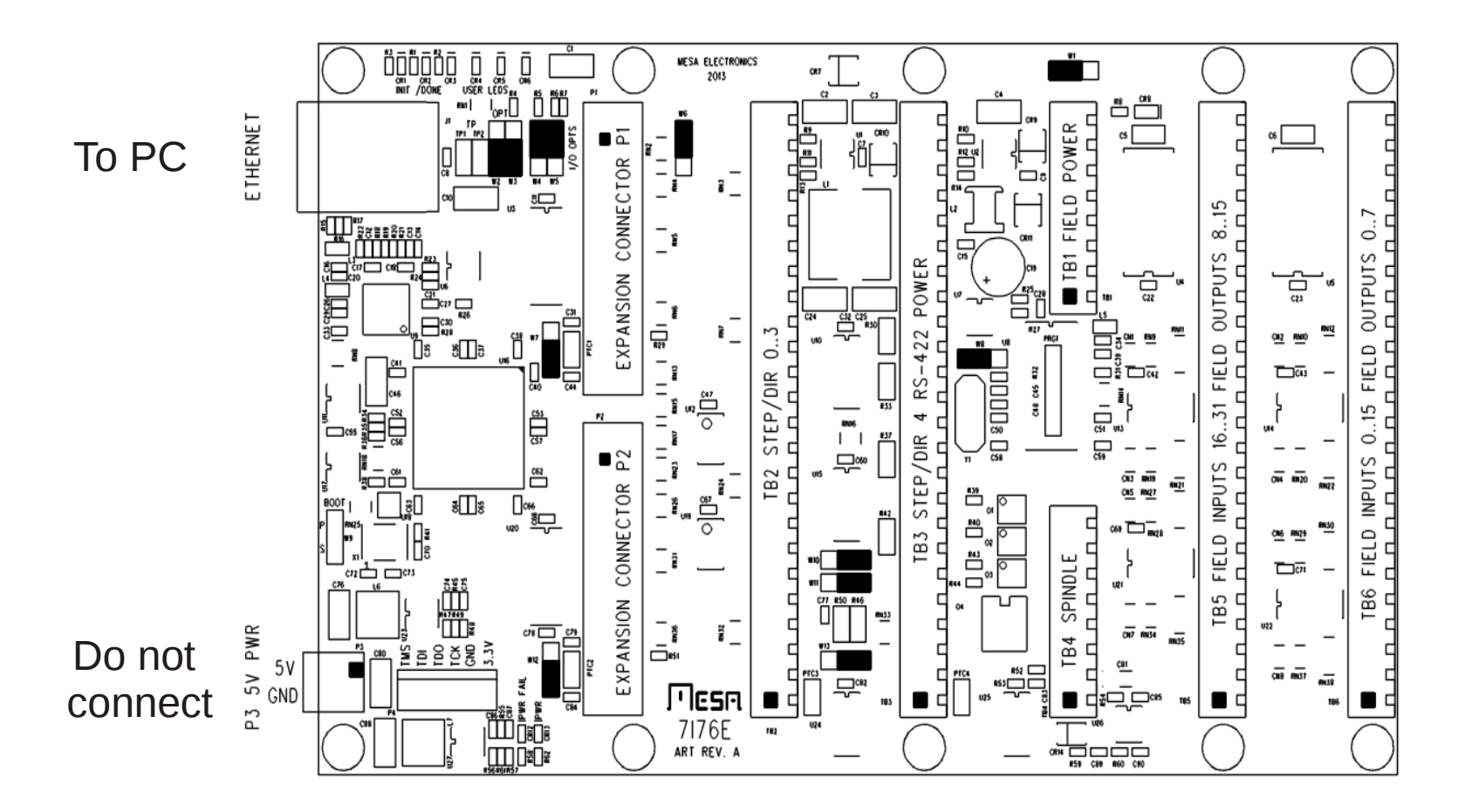

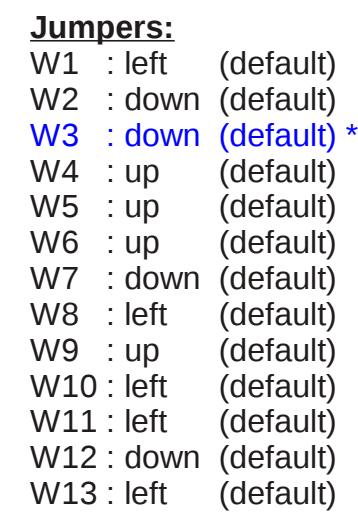

\* Its suggested to use the 10.10.10.10 IP address for LinuxCNC so you don't end up with the real time Ethernet IP address range, overlapping a DHCP pool of local network addresses. (set W3 up instead of down to use 10.10.10.10)

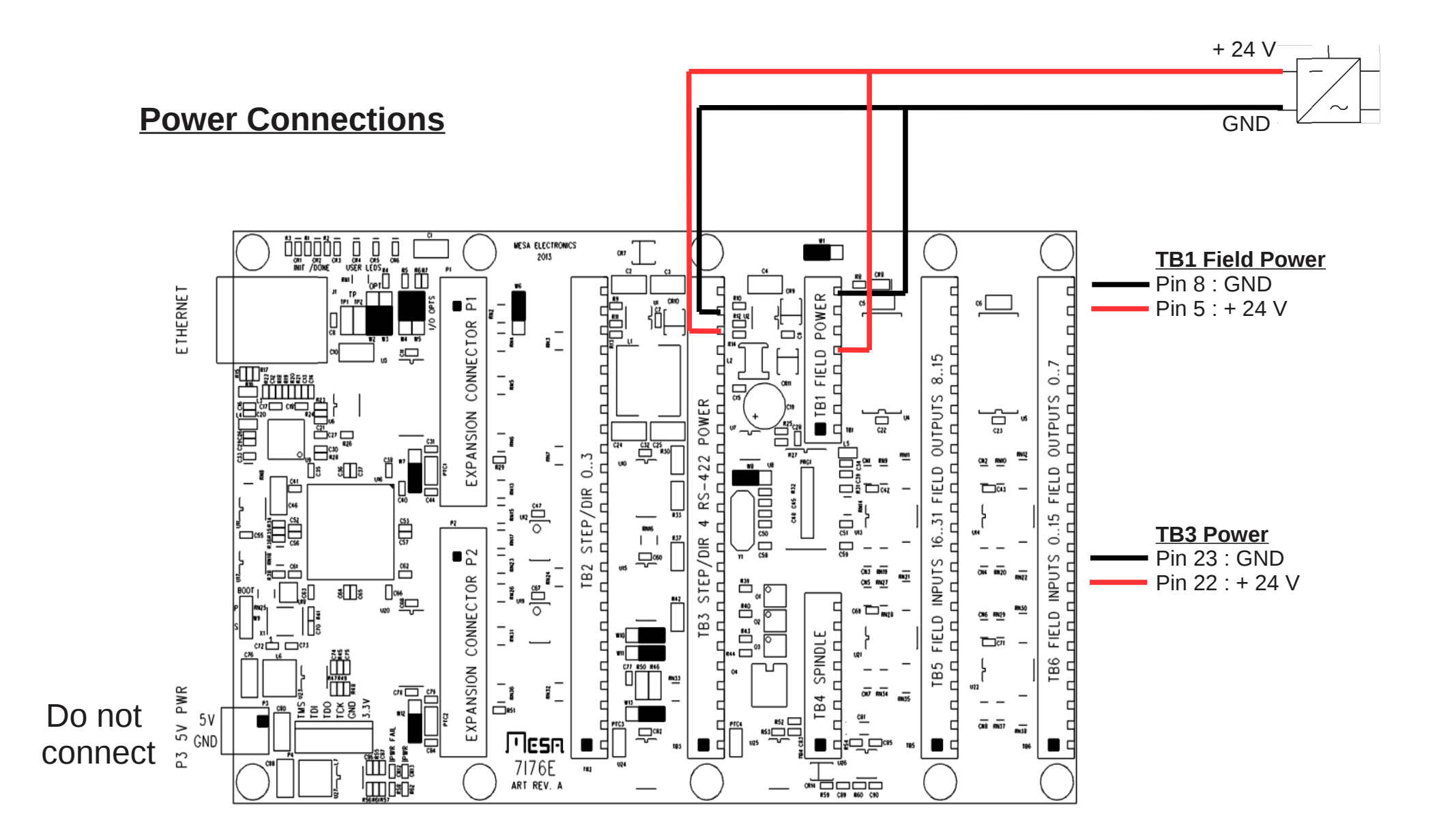

**If P3 is used, GND on TB1 and TB3 must be connected to enable MPG's and change jumper W1**

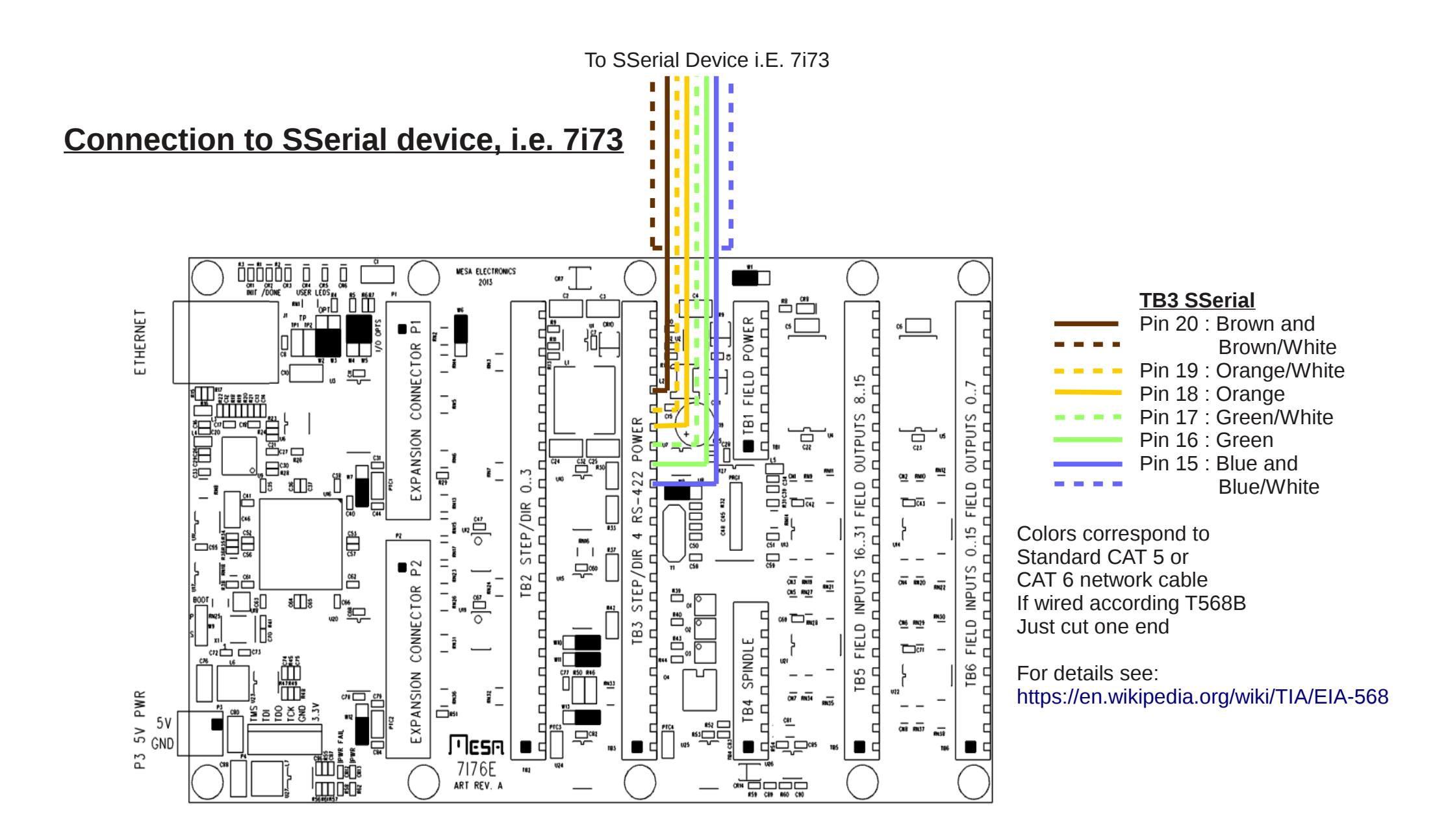

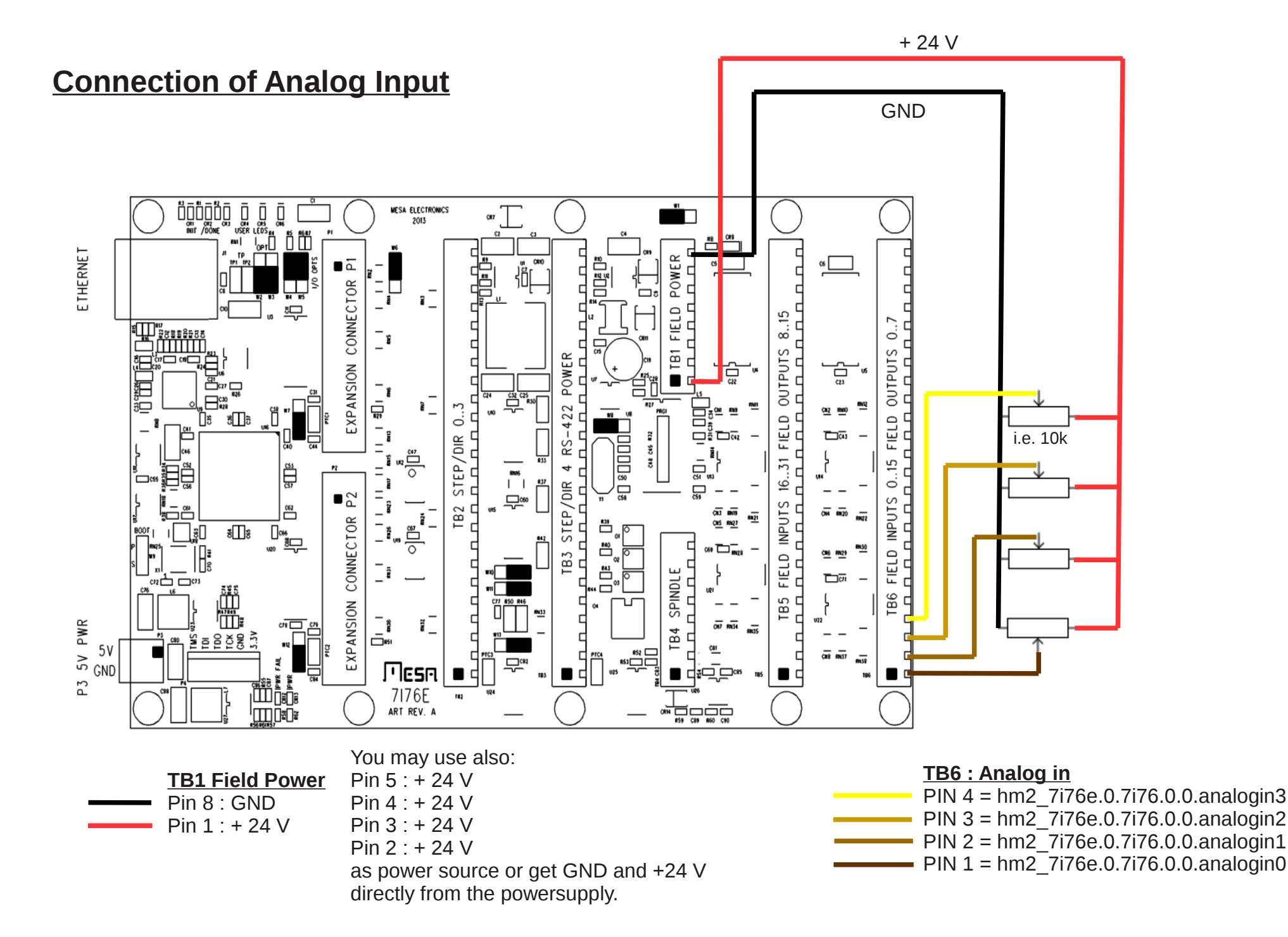

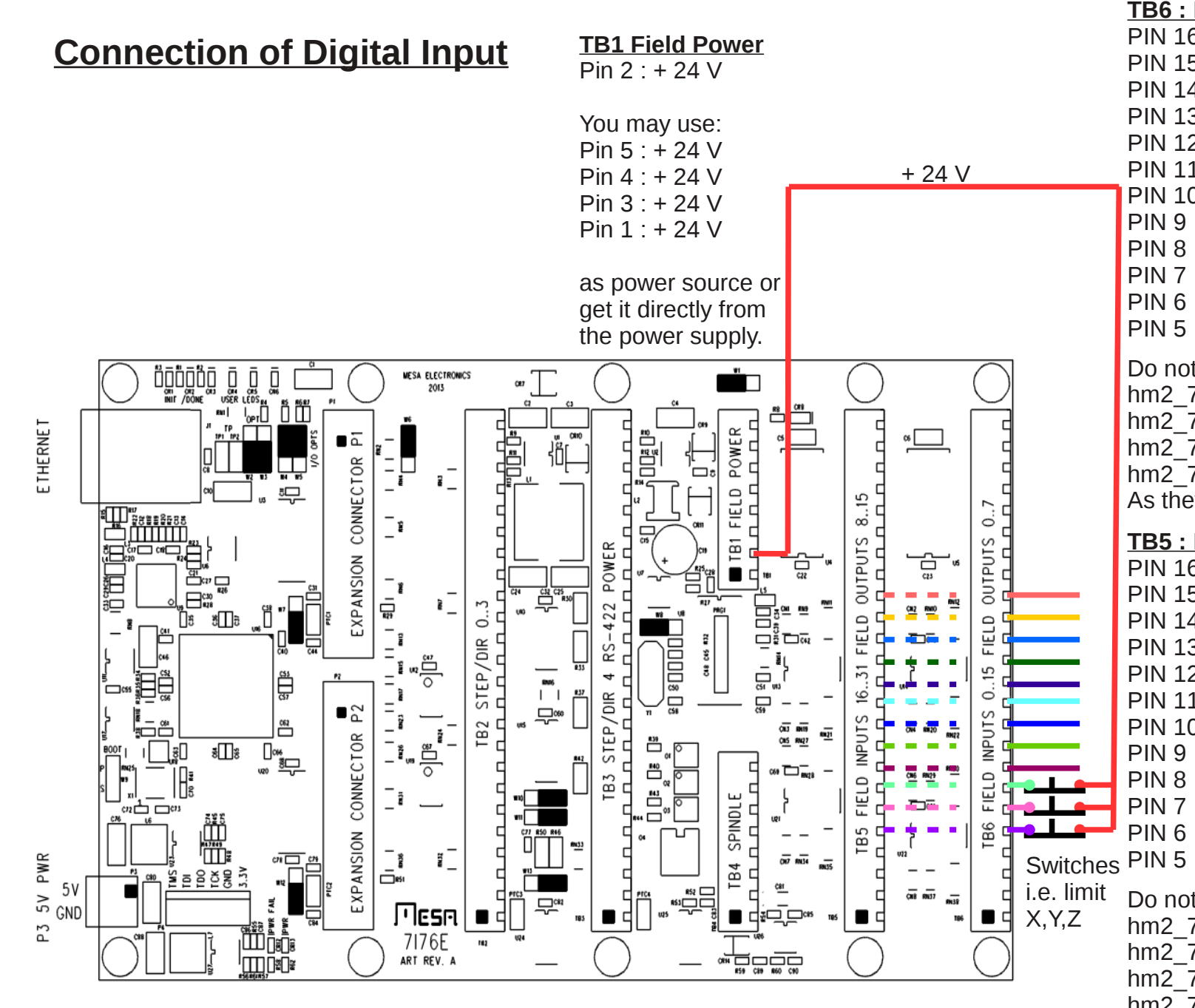

#### **TB6 : Digital in** PIN 16 = hm2\_7i76e.0.7i76.0.0.input-15 PIN 15 = hm2\_7i76e.0.7i76.0.0.input-14 PIN 14 = hm2\_7i76e.0.7i76.0.0.input-13 PIN 13 = hm2\_7i76e.0.7i76.0.0.input-12 PIN 12 = hm2\_7i76e.0.7i76.0.0.input-11 PIN 11 = hm2\_7i76e.0.7i76.0.0.input-10 PIN 10 = hm2\_7i76e.0.7i76.0.0.input-09 PIN 9 = hm2\_7i76e.0.7i76.0.0.input-08 PIN 8 = hm2\_7i76e.0.7i76.0.0.input-07 PIN 7 = hm2\_7i76e.0.7i76.0.0.input-06 PIN 6 = hm2\_7i76e.0.7i76.0.0.input-05 PIN 5 = hm2\_7i76e.0.7i76.0.0.input-04 Do not use hm2\_7i76e.0.7i76.0.0.input-03 hm2\_7i76e.0.7i76.0.0.input-02 hm2\_7i76e.0.7i76.0.0.input-01 hm2\_7i76e.0.7i76.0.0.input-00 As they are used as analog input **TB5 : Digital in** PIN 16 = hm2\_7i76e.0.7i76.0.0.input-31 PIN 15 = hm2\_7i76e.0.7i76.0.0.input-30 PIN 14 = hm2\_7i76e.0.7i76.0.0.input-29 PIN 13 = hm2\_7i76e.0.7i76.0.0.input-28 PIN 12 = hm2\_7i76e.0.7i76.0.0.input-27 PIN 11 = hm2\_7i76e.0.7i76.0.0.input-26 PIN 10 = hm2\_7i76e.0.7i76.0.0.input-25

- PIN 9 = hm2\_7i76e.0.7i76.0.0.input-24
- PIN 8 = hm2\_7i76e.0.7i76.0.0.input-23
- PIN 7 = hm2\_7i76e.0.7i76.0.0.input-22
- PIN 6 = hm2\_7i76e.0.7i76.0.0.input-21
	- $=$  hm2 $-7i76e.0.7i76.0.0.$ input-20

### Do not use

hm2\_7i76e.0.7i76.0.0.input-19 hm2\_7i76e.0.7i76.0.0.input-18 hm2\_7i76e.0.7i76.0.0.input-17 hm2\_7i76e.0.7i76.0.0.input-16 As they are used as MPG input

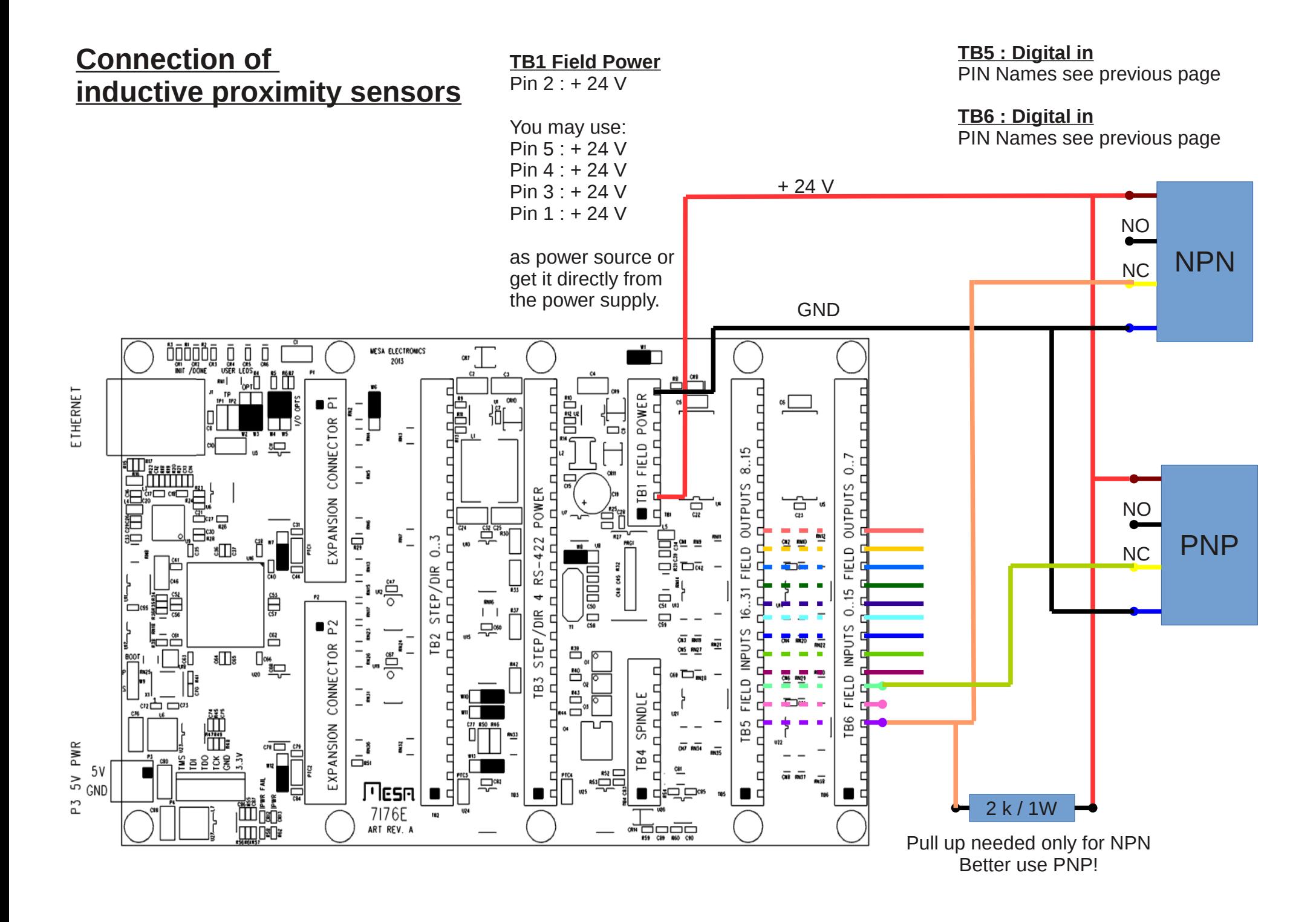

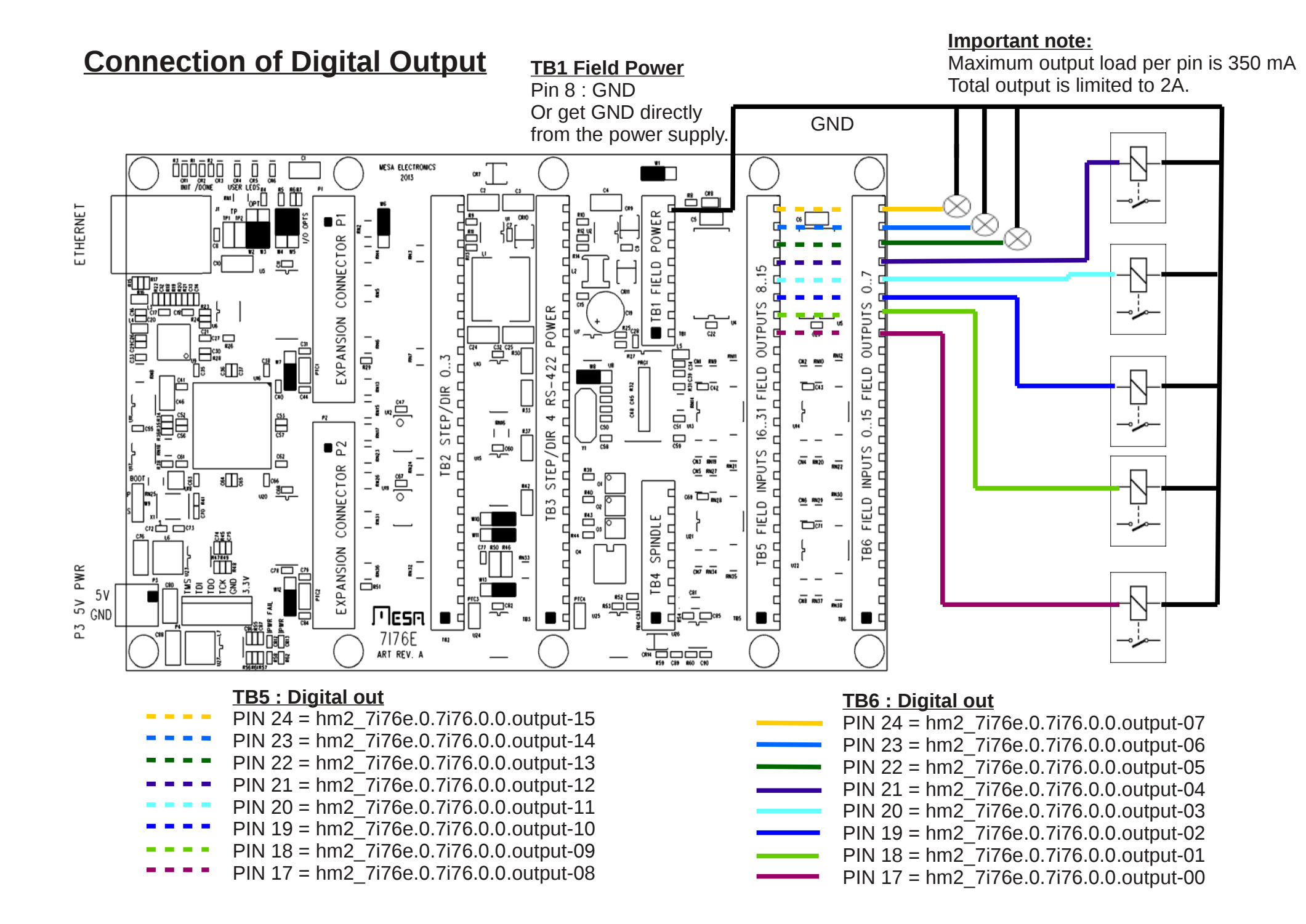

# **Connection of MPG's**

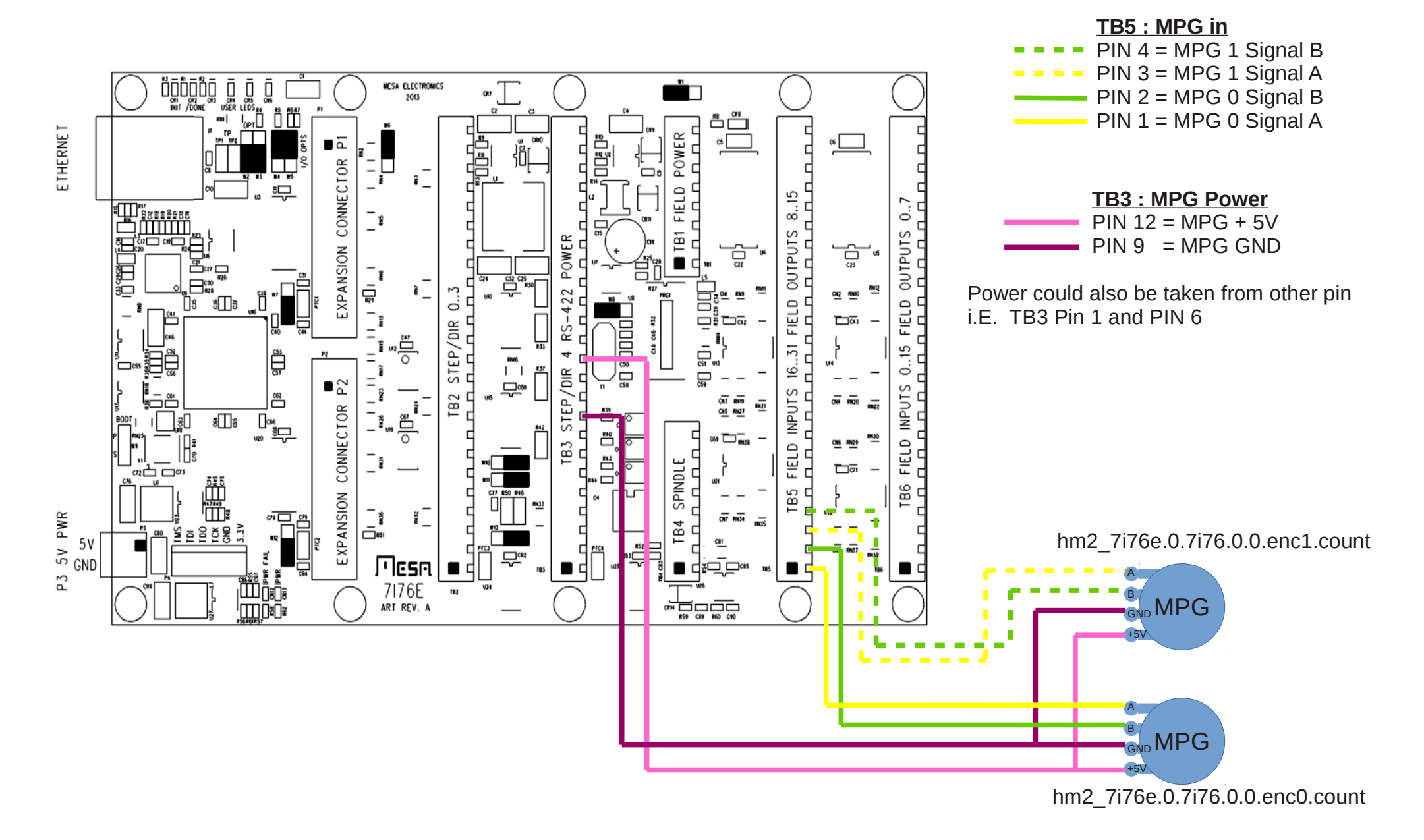

# **Connection of Steppers**

**Note:**

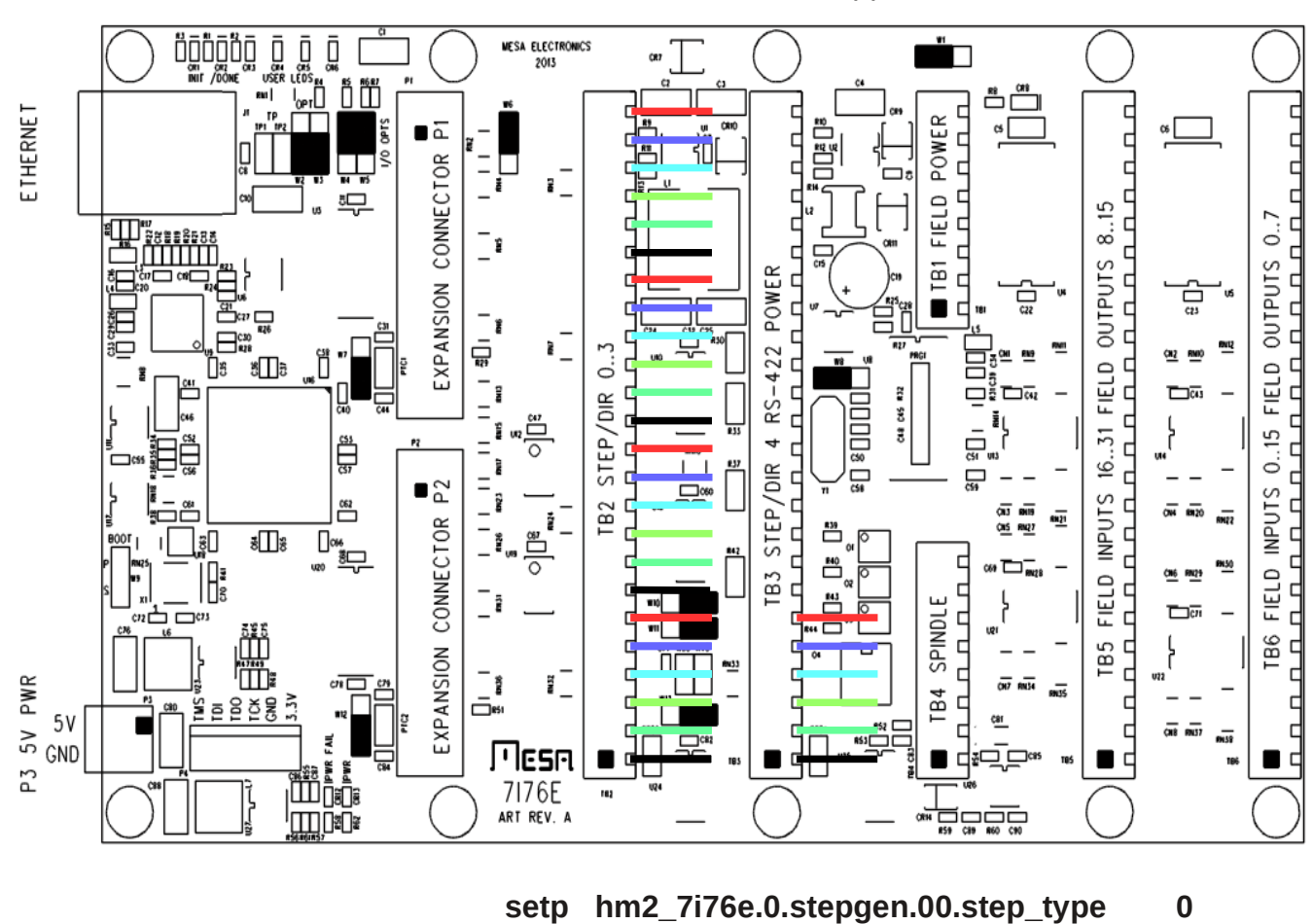

Not used pins can not be used as IO Pin, even if not all stepper are used

## $PIN 23 = DIR +$  : Stepper 3  $PIN 22 = DIR-$  : Stepper 3  $PIN 21 = STEP+$  : Stepper 3 PIN  $20 =$  STEP - : Stepper 3  $PIN 19 = GND$  : Stepper 3 PIN  $18 = +5V$  : Stepper 2  $PIN 17 = DIR+$  : Stepper 2  $PIN 16 = DIR-$  : Stepper 2 PIN  $15 =$  STEP+ : Stepper 2 PIN  $14 =$  STEP - : Stepper 2  $PIN 13 = GND$  : Stepper 2 PIN  $12 = +5V$  : Stepper 1  $PIN 11 = DIR +$  : Stepper 1  $PIN 10 = DIR-$  : Stepper 1 PIN  $9 = STEP+$  : Stepper 1 PIN  $8 =$  STEP - : Stepper 1 PIN  $7 = GND$  : Stepper 1 PIN  $6 = +5V$  : Stepper 0 PIN  $5 = DIR +$  : Stepper 0 PIN  $4 = DIR -$  : Stepper 0  $PIN 3 = STEP+$  : Stepper 0 PIN 2 = STEP - : Stepper 0  $PIN 1 = GND$  : Stepper 0

**TB2 : Stepper in**

PIN  $24 = +5V$  : Stepper 3

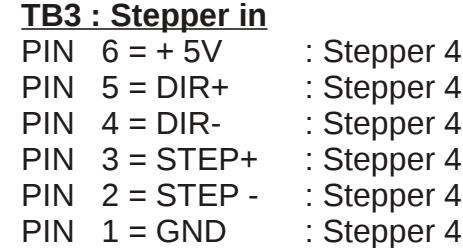

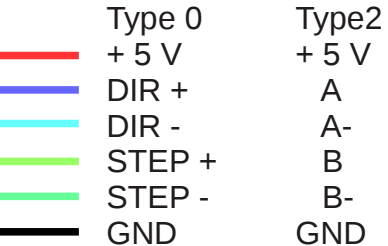

Sets the type to be used:

Type  $0 = step/dir$ 

Type  $1 = \text{up}/\text{down}$ 

Type  $2 =$  quadratur  $A/B$ 

Type  $3 =$  Three phase full step Etc.

See "man stepgen" for all details

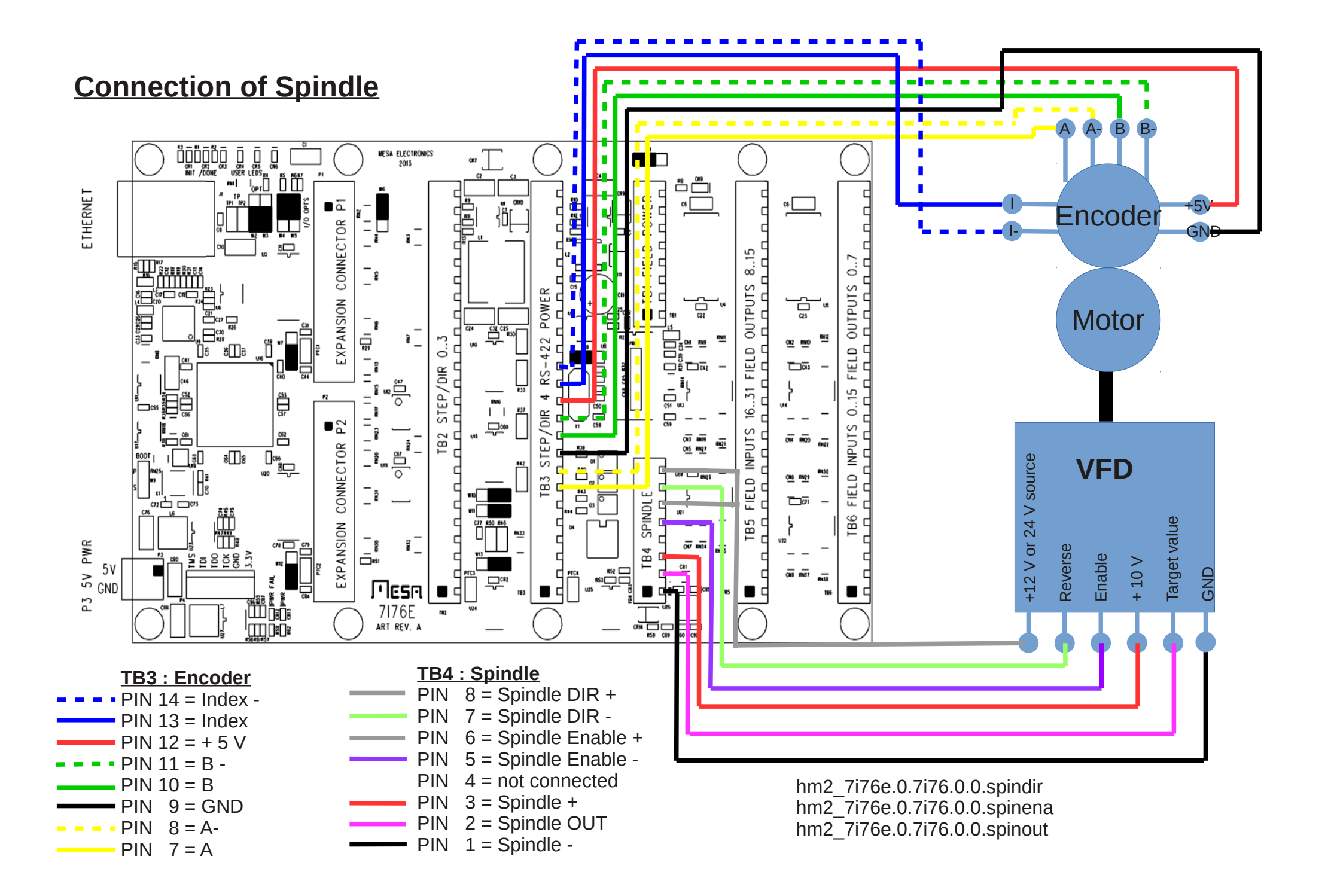